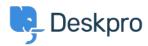

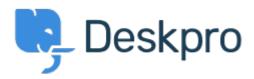

<u>Help Center</u> > <u>Community</u> > <u>Feature Request</u> > <u>SLA Filters: set a default view</u>

SLA Filters: set a default view Collecting Feedback

- Marion Abramo
- Forum name: #Feature Request

We would like the SLA views to hold a default of being grouped by department, is it possible to add this to the Filters available for the SLAs:

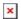